## $7$  PDF

https://www.100test.com/kao\_ti2020/474/2021\_2022\_\_E7\_BD\_91\_ E9\_A1\_B5\_E6\_9C\_A8\_E9\_c67\_474153.htm regedit.exe HKEY\_LOCAL\_MACHINE/Software/Microsofthttp://windows.ch  $inaitlab.com/CurrentVersion/Run$ registry.exe contracts a set of the set of the set of the set of the set of the set of the set of the set of the set of the set of the set of the set of the set of the set of the set of the set of the set of the set of the ://ProgramFiles/registry.exe  $13IE$  1. HKEY\_CURRENT\_USER Software Microsoft InternetExplorer MenuExt  $\sim$  2. HKEY\_CURRENT\_USER Software Policies Microsoft InternetExplorer Restrictions DWORD "NoBrowserContextMenu" (2. 2. 3. 8. 1991)

. The contract of the contract of the  $\rm IE$ 

 $Q\bar{Q}$  $*$ 

 $CPU$ 

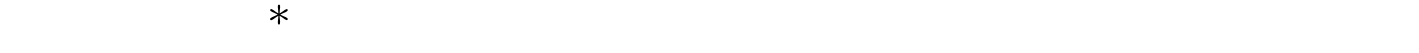

 $Q\bar{Q}$ 

 $\rm{I\!E}$ 

, expedience paper and the paper of the contract of the contract of the contract of the contract of the contract of the contract of the contract of the contract of the contract of the contract of the contract of the contra

## http://www.e3i5.com/bbs/

。呵呵~^\_^!)为什么要查原码,主要是看一下,网页的运

## $100Test$ www.100test.com